## SAP ABAP table WDR\_CTX\_FACTORY\_NODE\_INFO {Serializable Node Data for Internal Factory Method}

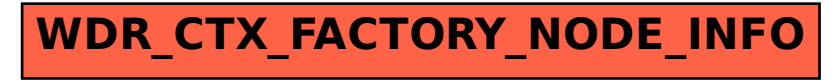